## Samla appar i grupp

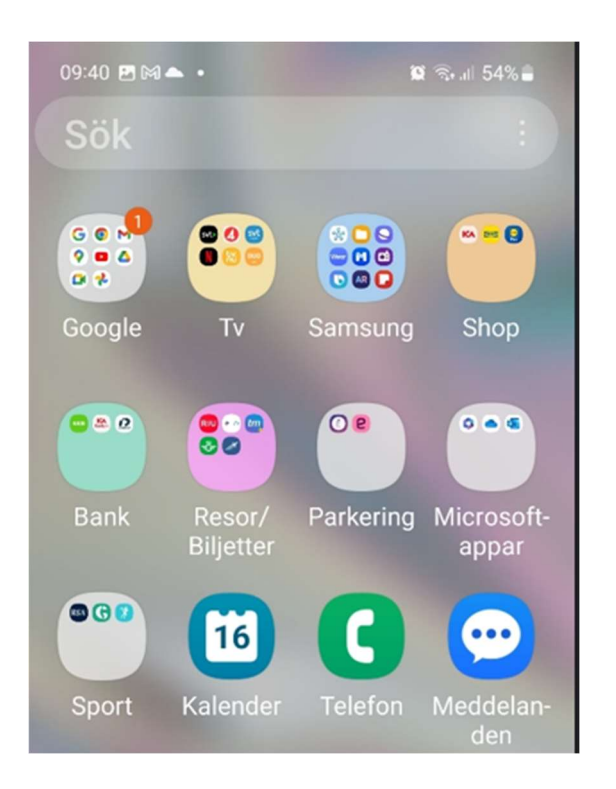

T.ex. Bank

Håll ner på en bank-app t.ex. ICA Banken

Dra den och släpp på annan Bank-app t.ex. SEB

Döp rutan till "Bank"

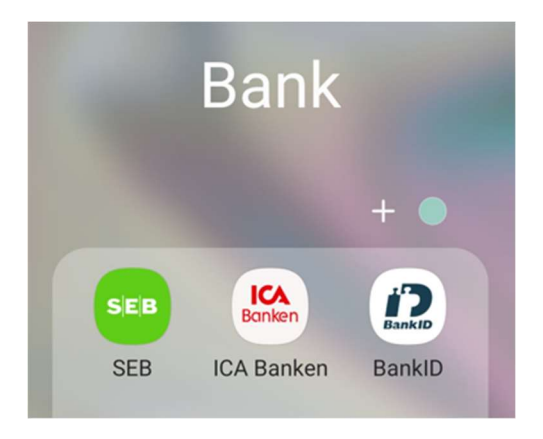